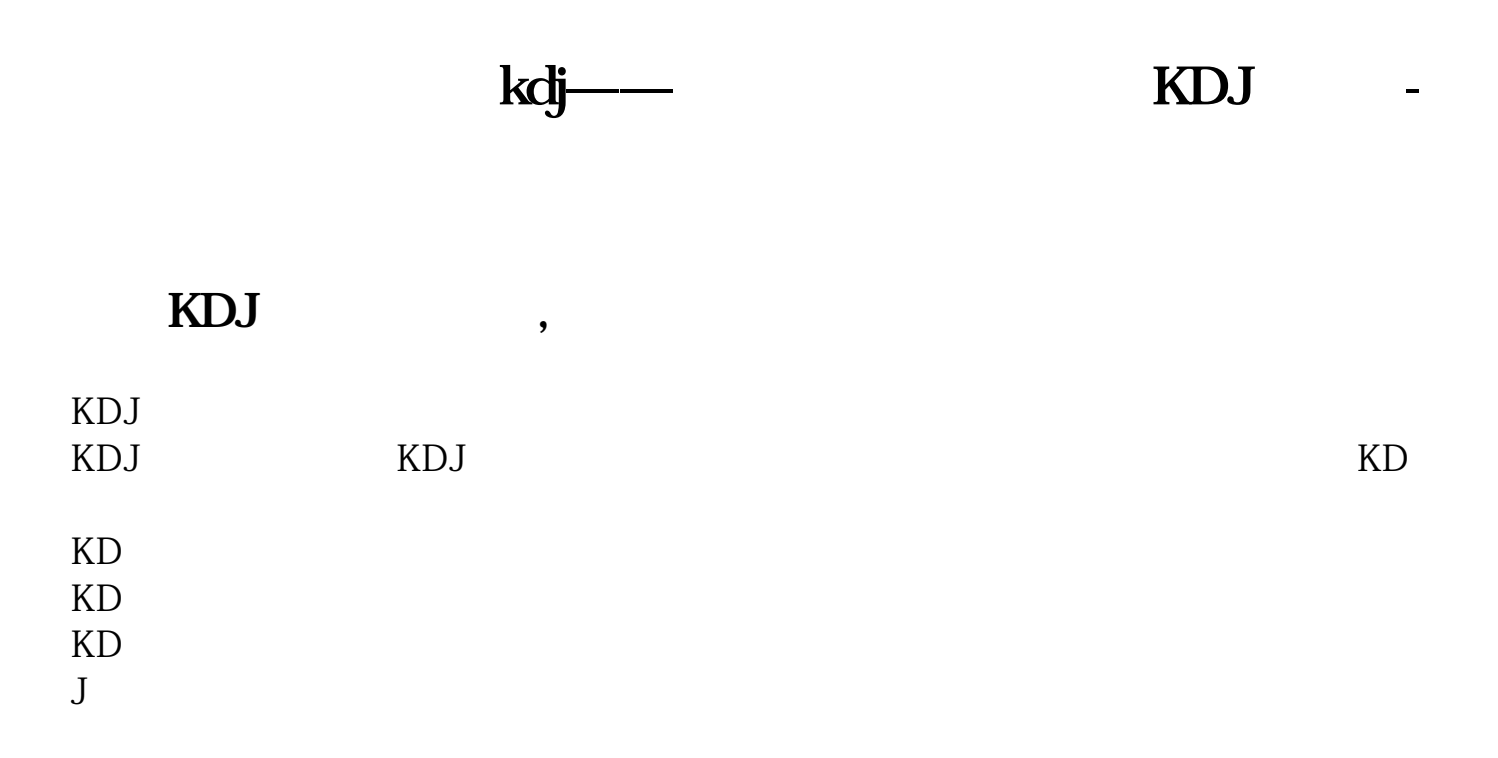

KDJ RSI

| $\mathbf{1}$ |               |            | K          |           |  |
|--------------|---------------|------------|------------|-----------|--|
|              | $2 \t 2 \t K$ |            | KD I       | $KDJ$ 3 3 |  |
|              |               | <b>RSI</b> | <b>RSI</b> |           |  |

## KDJ

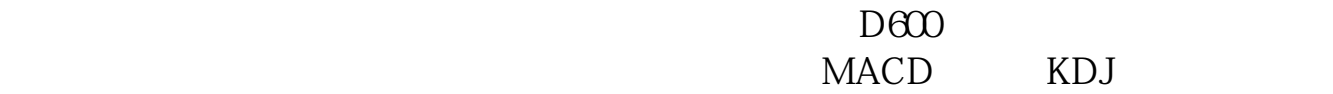

## KDJ

 $D600$ 

MACD KDJ

## KDJ KDJ K D J

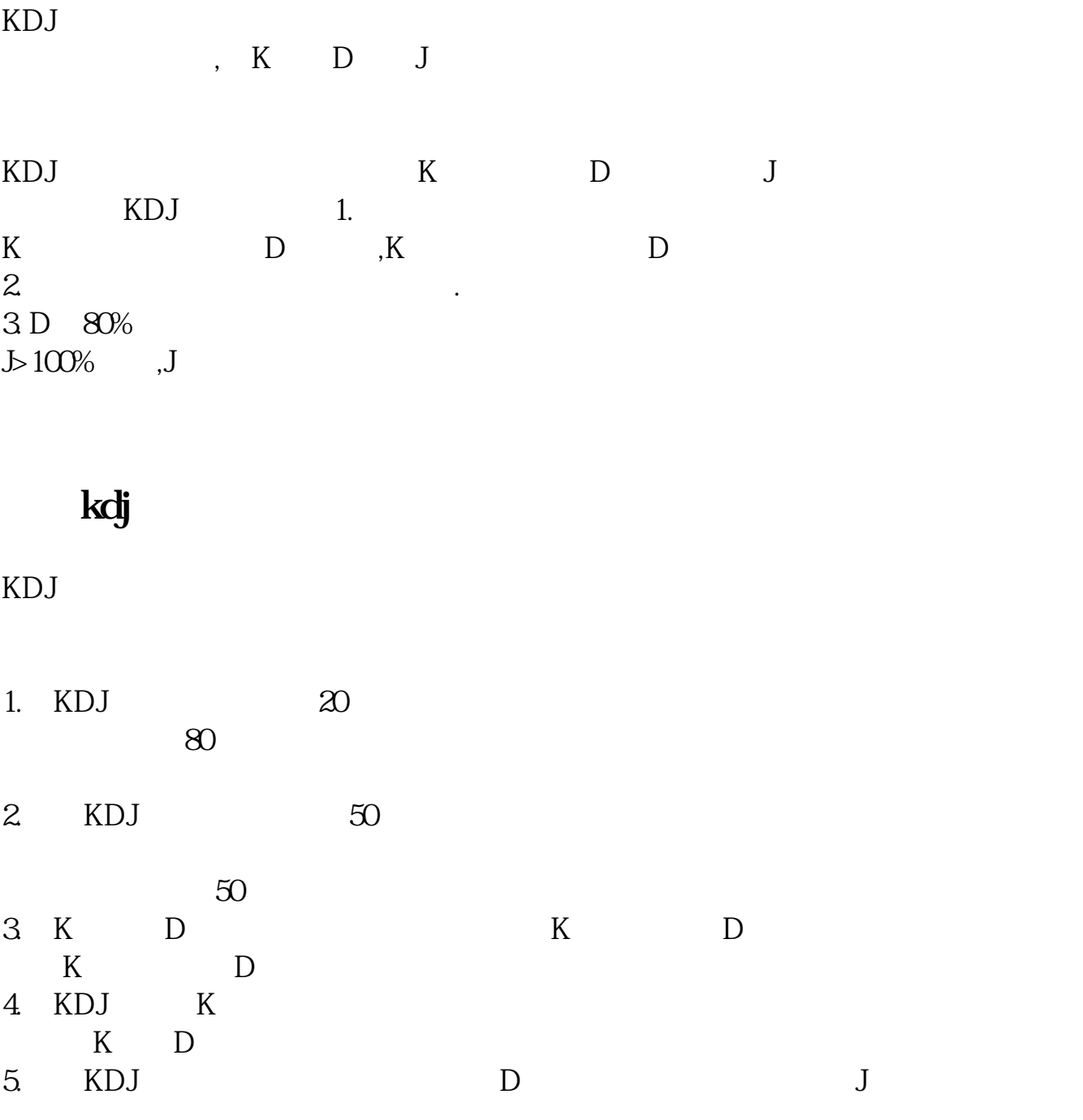

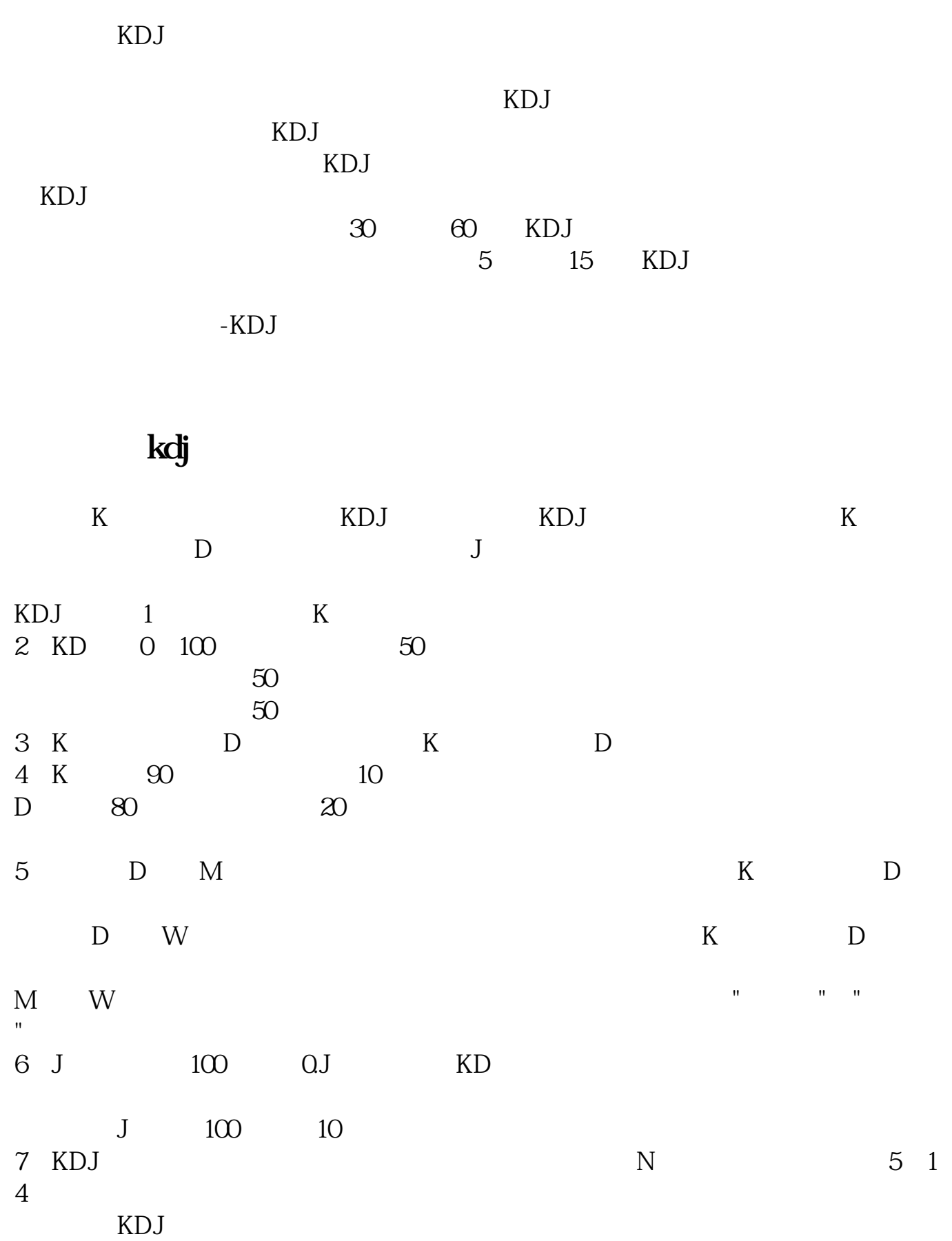

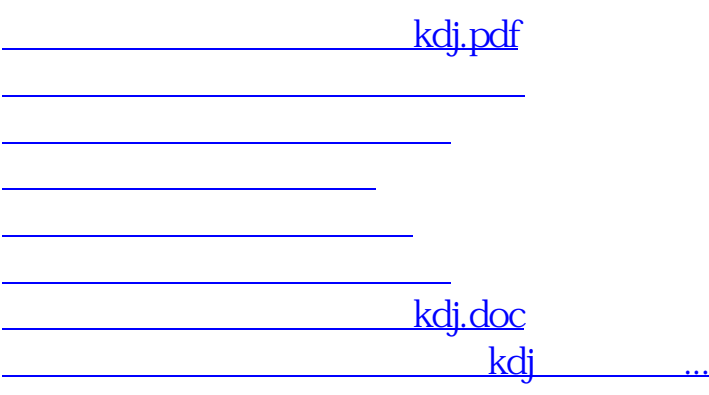

<https://www.gupiaozhishiba.com/author/4431731.html>